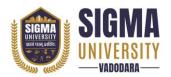

Faculty of Commerce and Management Bachelor of Commerce with Honors (W. E. F.: 2023-24) Document ID: SUTEFCMB-01

| Name of Faculty      | : | Faculty of Commerce and Management |
|----------------------|---|------------------------------------|
| Name of Program      | : | Bachelor of Commerce with Honors   |
| Course Code          | : | 2BOA01                             |
| Course Title         | : | Office Automation Tools            |
| Type of Course       | : | Skill Enhancement (SE)             |
| Year of Introduction | : | 2023-24                            |

| Prerequisite     | :   | -                                                                     |  |  |  |
|------------------|-----|-----------------------------------------------------------------------|--|--|--|
| Course Objective | :   | This program empowers students to enhance their proficiency in        |  |  |  |
|                  |     | Computer, and Microsoft Office, acquire knowledge on the              |  |  |  |
|                  |     | proper utilization of Google Apps and understand the                  |  |  |  |
|                  |     | importance of computer security.                                      |  |  |  |
| Course Outcomes  | :   | At the end of this course, students will be able to:                  |  |  |  |
|                  | CO1 | Grasp the concept of computer, Operating System                       |  |  |  |
|                  | CO2 | Utilize the features of Microsoft Office to generate project reports, |  |  |  |
|                  |     | spreadsheets, and presentations.                                      |  |  |  |
|                  | CO3 | Grasp the concept of computer hardware and networking,                |  |  |  |
|                  |     | including the installation of operating systems and application       |  |  |  |
|                  |     | programs.                                                             |  |  |  |
|                  | CO4 | Understand concepts of various digital tools of Google and how        |  |  |  |
|                  |     | to use it effectively                                                 |  |  |  |

### **Teaching and Examination Scheme**

| Teaching Scheme (Contact |   | Credits | Examination Marks |     |                 |     |       |       |
|--------------------------|---|---------|-------------------|-----|-----------------|-----|-------|-------|
| Hours)                   |   |         | Theory Marks      |     | Practical Marks |     | Total |       |
| L                        | Т | Р       | С                 | SEE | CIA             | SEE | CIA   | Marks |
| 0                        | 0 | 4       | 2                 | 0   | 0               | 50  | 25    | 75    |

Legends: L-Lecture; T-Tutorial/Teacher Guided Theory Practice; P – Practical, C – Credit, SEE – Semester End Examination, CIA - Continuous Internal Assessment (It consists of Assignments/Seminars/Presentations/MCQ Tests, etc.))

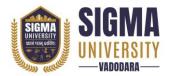

Faculty of Commerce and Management Bachelor of Commerce with Honors (W. E. F.: 2023-24) Document ID: SUTEFCMB-01

## **Course Content**

| Unit<br>No. | Topics                                                                                                    | Teaching<br>Hours | Weightage | Mapping<br>with CO |
|-------------|----------------------------------------------------------------------------------------------------|-------------------|-----------|--------------------|
| 1           | Introduction to Computer<br>Computer Characteristics, Concept of Hardware,<br>Software, Evolution of computer and Generations,<br>Types of Computers – Analog and Digital computers,<br>Hybrid Computers, General Purpose and Special<br>Purpose Computer, Limitations of Computer<br>Applications of Computer in Various Fields, Various<br>Operating Systems, Window OS feature                                                                                                    | 3                 | 10%       | CO1                |
| 2           | MS Word<br>Components of MS Word, File: Create, Edit, Save,<br>Open, Image Insert, Table work, and Print Documents,<br>Font, Line and Paragraph Format, Smart art, Page<br>breaks, Spelling and Grammar Check, Mail Merge                                                                                                    | 2                 | 20%       | CO2                |
| 3           | MS Excel<br>Introduction of Spreadsheet: Create, Edit, Save, Print,<br>functions & formulas, Worksheets modification with<br>colour & auto-formats, Charts & Graphs, Data Entry<br>with Speed, Filtering Data                                                                                                    | 3                 | 20%       | CO2                |
| 4           | MS PowerPoint<br>Components of MS PowerPoint: Create, Open, view,<br>print slides, layouts editing, custom animation, slide<br>transitions, Charts & Graphs, Professional Slide for<br>Presentation                                                                                                    | 2                 | 10%       | CO2                |
| 5           | Internet and Advanced Communication<br>Definition & History of Internet, Uses of Internet,<br>Definition of Web Addressing-URL-Different types of<br>Internet Connections: Dial up connection, Broad band,<br>Wi-Fi, browsers, Internet browsing - Search Engines<br>Advanced Communication:<br>Creating an email-ID, e-mail reading,<br>saving, printing, forwarding and deleting the mails,<br>checking the mails, viewing and running file<br>attachments, addressing with cc and bcc | 3                 | 20%       | CO1<br>CO3         |
| 6           | <b>Google Apps</b><br>Google Chrome, Gmail, Google Calendar, Google<br>Search, Google Docs, Google Sheets, Google<br>Presentations, Google<br>Maps, Google Drive, Google Contacts                                                                                                    | 2                 | 20%       | CO4                |

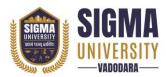

| Suggested Distribution of Theory Marks Using Bloom's Taxonomy |             |               |             |         |          |        |
|---------------------------------------------------------------|-------------|---------------|-------------|---------|----------|--------|
| Level                                                         | Remembrance | Understanding | Application | Analyse | Evaluate | Create |
| Weightage                                                     | 40          | 20            | 30          | -       | -        | 10     |

NOTE: This specification table shall be treated as a general guideline for the students and the teachers. The actual distribution of marks in the question paper may vary slightly from above table.

# Suggested List of Experiments/Tutorials

| Sr. No. | Name of Experiment/Tutorial                           | Teaching<br>Hours |
|---------|-------------------------------------------------------|-------------------|
| 1       | Ms Word – Document Preparation                        | 6                 |
| 2       | Ms Excel – Profession Spreadsheet Preparation         | 6                 |
| 3       | Ms PowerPoint - Professional Presentation             | 6                 |
| 4       | E-mail Creation and Sending with Attachment, CC & BCC | 6                 |
| 5       | Use of Google Applications                            | 6                 |

#### Major Equipment/ Instruments and Software Required

| Sr. No. | Name of Major Equipment/ Instruments and Software  |
|---------|----------------------------------------------------|
| 1       | Microsoft Office: Ms Word, Ms Excel, Ms PowerPoint |
| 2       | Google Essentials                                  |

#### **Suggested Learning Websites**

| Sr. No. | Name of Website                              |
|---------|----------------------------------------------|
| 1       | https://workspace.google.com/                |
| 2       | https://support.microsoft.com/en-us/training |

#### **Reference Books**

| Sr. No. | Name of Reference Books                                                                                                    |
|---------|----------------------------------------------------------------------------------------------------|
| 1       | Microsoft Office 365 by Katherine Murray                                                                                           |
| 2       | The Google Apps Guidebook: Lessons, Activities and Projects Created by Students for<br>Teachers by Kern Kelley   EdTech team Press |